### Creating a Mutable Class

Based on slides by Prof. Burton Ma

# Mutable Classes

- ▶ A mutable class can change how its state appears to clients
	- ▶ Recall that immutable classes are generally easier to implement and use
	- So why would we want a mutable class?
		- ▶ Because you need a separate immutable object for every value you need to represent
			- $\blacktriangleright$  Example is String concatenation

#### Reading a Text File into a String

```
BufferedReader in =
   new BufferedReader(new FileReader(file));
String contents = "";
while (in.ready()) {
  contents = contents + in.readLine();
}
                  creates a new String object
                  to perform the concatenation
                  each iteration of the loop
```
#### Reading a Text File into a StringBuilder

BufferedReader in =

}

new BufferedReader(new FileReader(file));

StringBuilder contents = new StringBuilder(); while (in.ready()) {

contents.append(in.readLine());

new String not created for each iteration

# Example Mutable class

• Create a class to represent 2-dimensional vectors

### What Can Mathematical Vectors Do?

- add
- ▶ subtract
- multiply by scalar
- $\triangleright$  set coordinates
- $\blacktriangleright$  get coordinates
- ▶ construct
- $\blacktriangleright$  equals
- ▶ toString

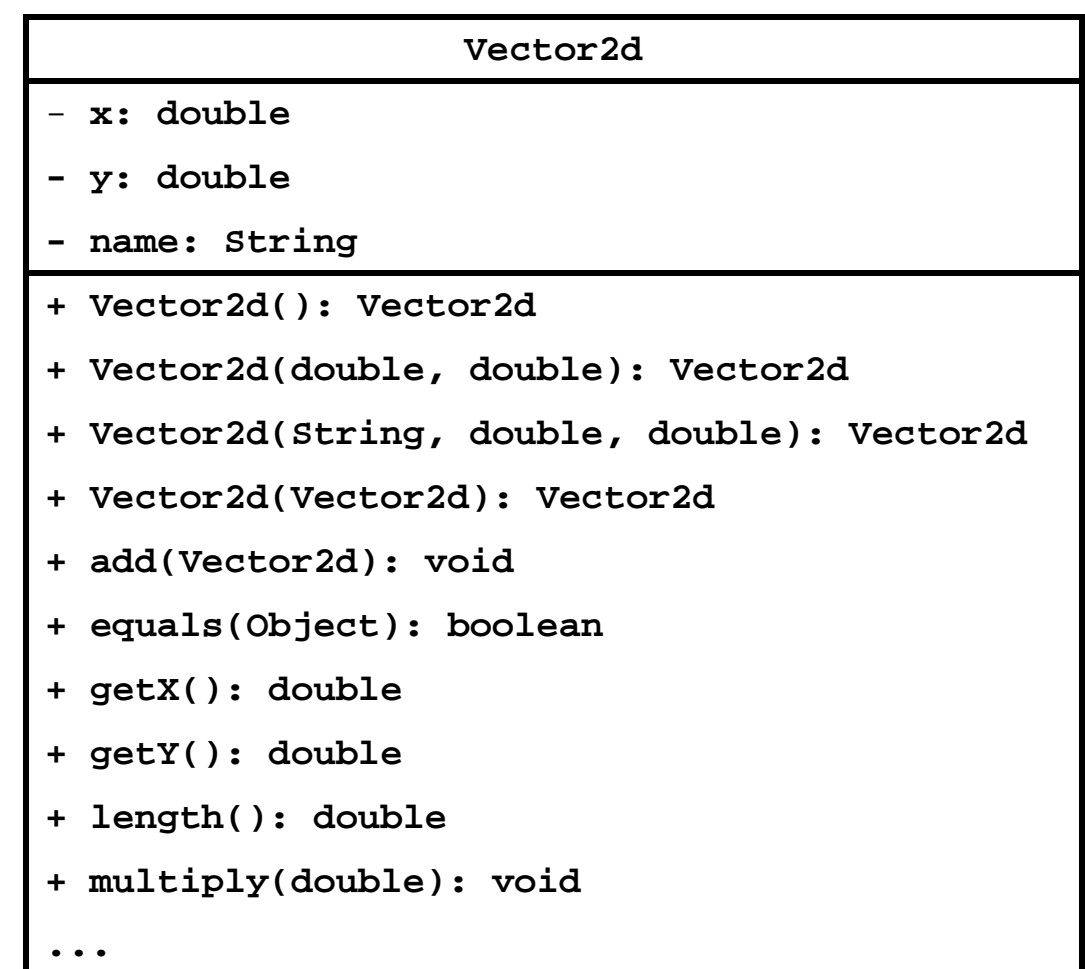

• Recall that the role of the constructor is to initialize the attributes of a new object

– For **Vector2D** we need to initialize **x**, **y**, and **name**

• We have 4 overloaded constructors

```
Vector2D()
```
Create the vector (0, 0) with no name.

```
Vector2D(double x, double y)
```
Create the vector  $(x, y)$  with no name.

```
Vector2D(String name, double x, double y)
```
Create the vector  $(x, y)$  with the given name.

```
Vector2D(Vector2D other)
```
Create a new vector that is equal to the given vector.

```
public Vector2D() {
 this.x = 0;
 this.y = 0;
  this.name = null;
}
```

```
public Vector2D(double x, double y) {
 this.x = x;
 this.y = y;
  this.name = null;
}
```
public Vector2D(String name, double x, double y) {

```
this.x = x;
this.y = y;
 this.name = name;
}
```

```
public Vector2D(Vector2D other) {
this.x =other.x;
this.y =other.y;
 this.name = other.name;
}
```
# Avoiding Code Duplication

- Notice that the constructor bodies are almost identical to each other
- Whenever you see duplicated code you should consider moving the duplicated code into a method
- In this case, one of the constructors already does everything we need to implement the other constructors…

```
public Vector2D(double x, double y, String name) {
this.x = x;
 this.y = y;
  this.name = name;
}
public Vector2D() {
  this(0, 0, null);
}
```

```
public Vector2D(double x, double y) {
  this(x, y, null);
}
```
public Vector2D(Vector2D other) { this(other.x, other.y, other.name);

}

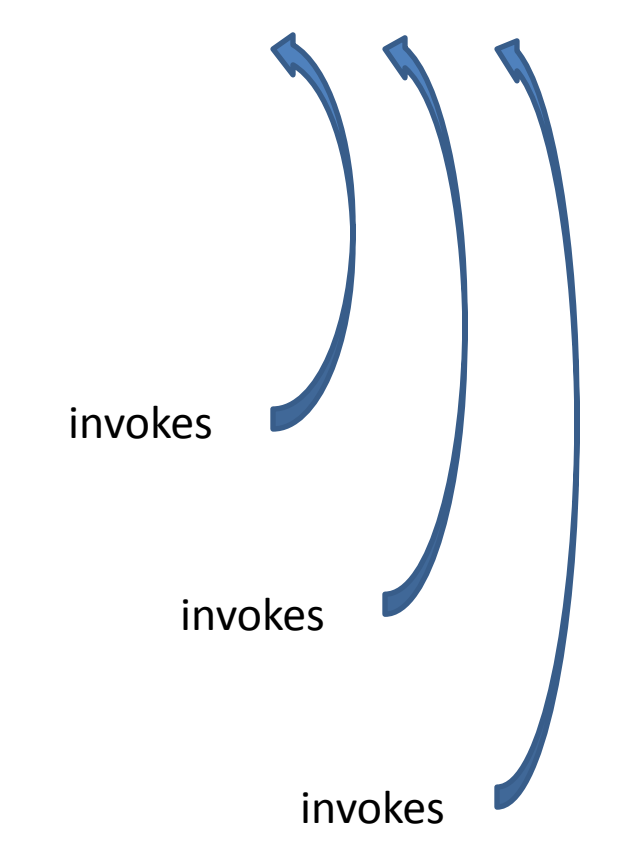

# Constructor Chaining

- When a constructor invokes another constructor it is called *constructor chaining*
- To invoke a constructor in the same class you use the **this** keyword
	- If you do this then it must occur on the first line of the constructor body

# Copy Constructor

▶ The *copy constructor* is a notable overload ▶ For a class x the copy constructor looks like

 **public X(X x)**

- ▶ A copy constructor creates an object by copying another object of the same type
- ▶ You don't need (and should not declare) a copy constructor for immutable types  $[A]$  p 301-307]

# Reminder: Shallow Copy

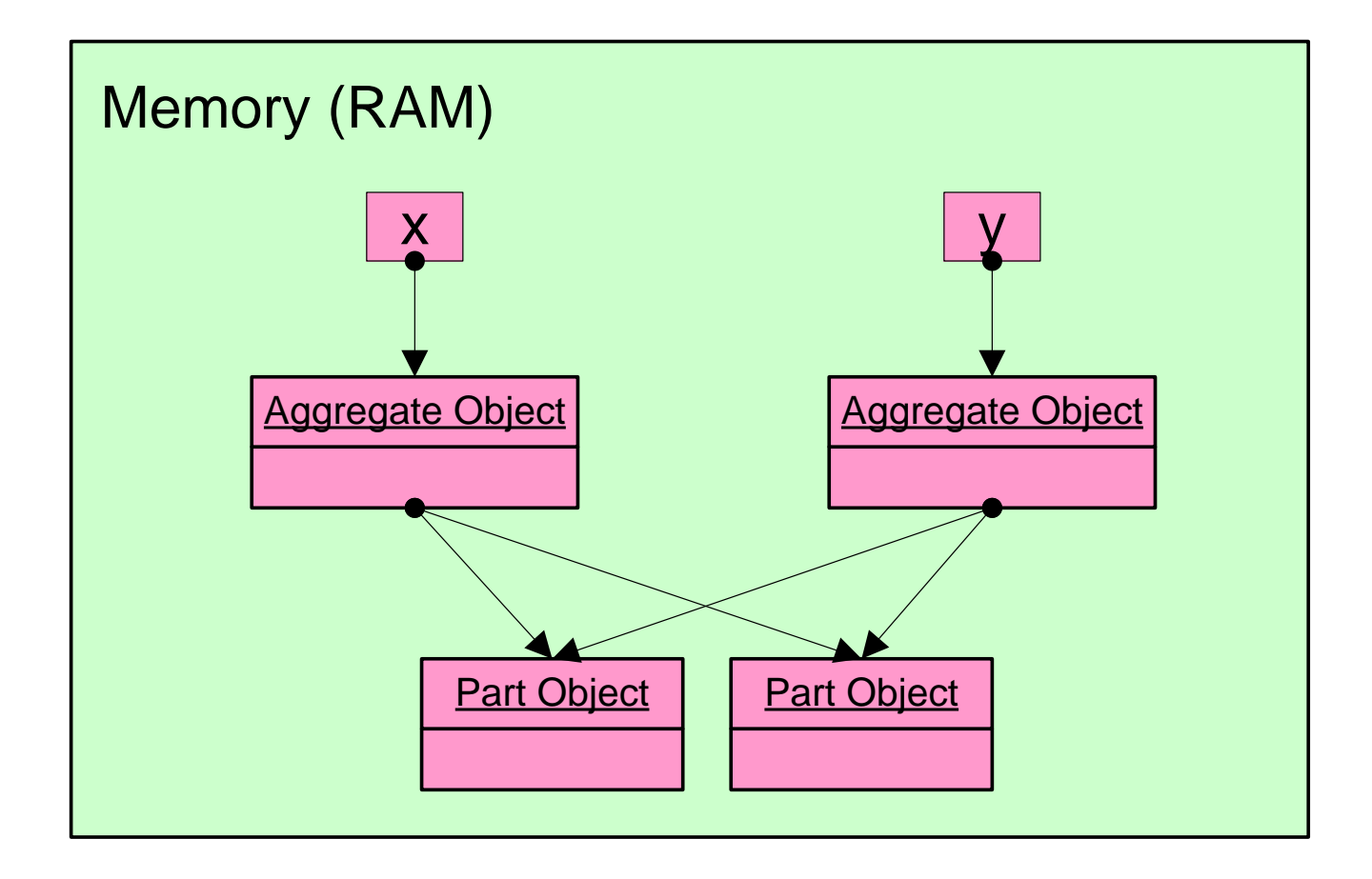

# Reminder: Deep Copy

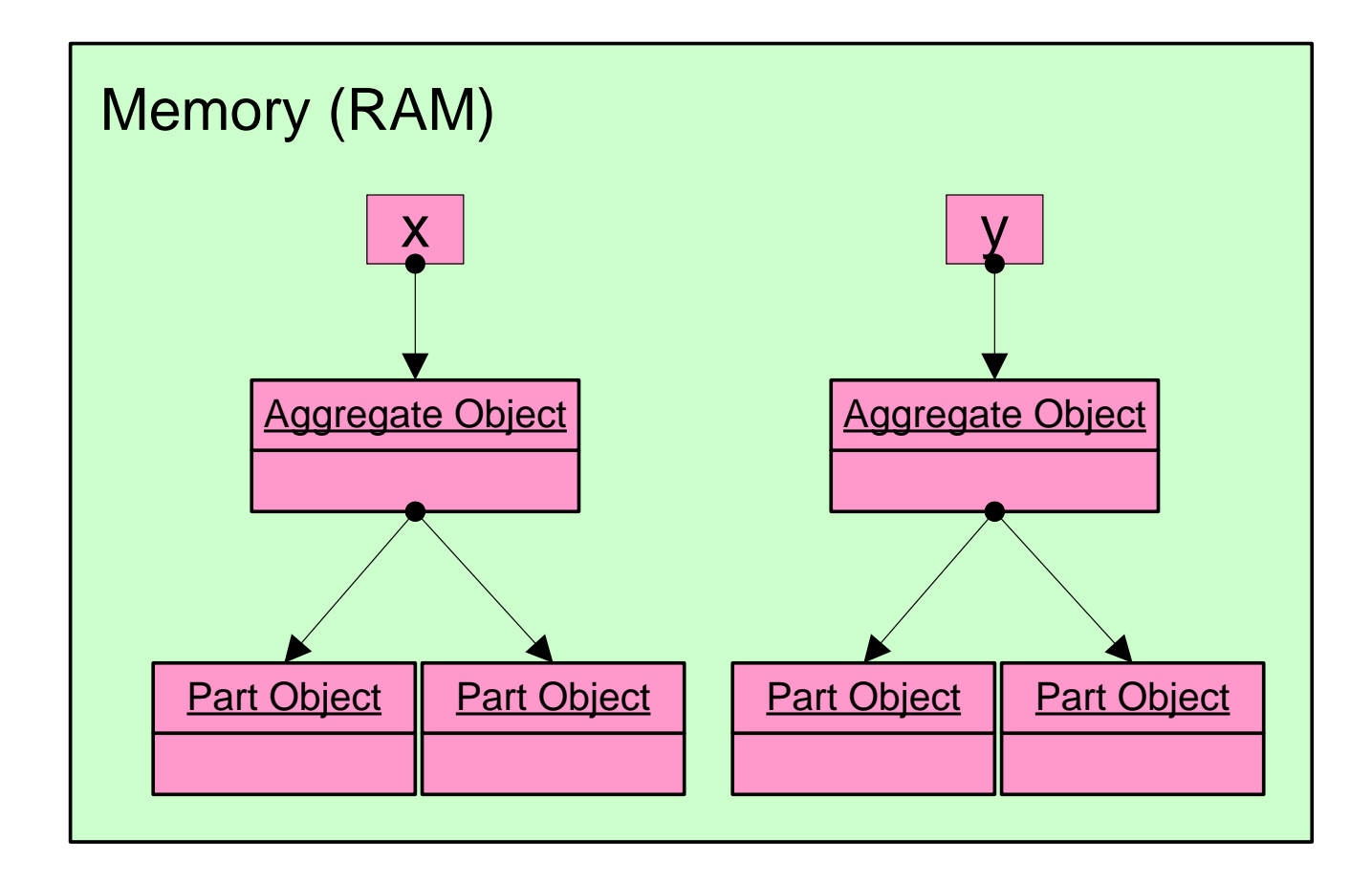

# Accessor Methods

- Recall that accessor methods return information about the state of the object
	- For **Vector2D** we need to return information about **x**, **y**, and **name**
- We have 3 accessor methods

**double getX()** Get the x coordinate of the vector.

**double getY()**

Get the y coordinate of the vector.

**String getName()**

Get the name of the vector.

### Accessor Methods

```
public double getX() {
  return this.x;
}
```
}

```
public double getY() {
  return this.y;
}
```
public String getName() { return this.name;

# Mutator Methods

- Recall that mutator methods allow a client to manipulate the state of the object
	- For **Vector2D** we need to allow the client to manipulate **x**, **y**, and **name**

# Mutator Methods

• We have 5 mutator methods

**void setX(double x)** Set the x coordinate of the vector.

**void setY(double y)** Set the y coordinate of the vector.

**void setName(String name)**

Set the name of the vector.

**void set(double x, double y)**

Set the x and y coordinate of the vector

**void set(String name, double x, double y)** Set the name, x, and y coordinate of the vector

# **setX()**, **setY()**, and **set()**

```
public void setX(double x) {
 this.x = x;
}
```

```
public void setY(double y) {
 this.y = y;
}
```

```
public void setName(String name) {
 this.name = name;
}
```

```
public void set(double x, double y) { 
  this.setX(x);
  this.setY(y);
}
```

```
public void set(String name, double x, double y) {
 this.setName(name);
 this.set(x, y);
}
```
# Equals

- Recall that most value type classes will want their own version of **equals**
	- We shall say that two vectors are equal if their **x**, and **y** coordinates are equal
		- i.e., two vectors might be equal even if their names are different

**boolean equals(Object obj)** Compares two vectors for equality.

# **equals()**

```
@Override public boolean equals(Object obj) 
{
  boolean eq = false;
 if (obj == this) \{ eq = true; 
  }
```
return eq;

}

```
@Override public boolean equals(Object obj) 
{
   boolean eq = false;
   if (obj == this) { 
     eq = true; 
  }
   else if (obj != null && this.getClass() == obj.getClass()) {
```

```
 }
 return eq;
```
**}**

23

```
@Override public boolean equals(Object obj) 
{
   boolean eq = false;
   if (obj == this) { 
     eq = true; 
  }
   else if (obj != null && this.getClass() == obj.getClass()) {
     Vector2d other = (Vector2d) obj;
```

```
 }
   return eq;
}
```
This version works most of the time (except when it doesn't!)

```
@Override public boolean equals(Object obj) 
{
   boolean eq = false;
   if (obj == this) { 
     eq = true; 
  }
   else if (obj != null && this.getClass() == obj.getClass()) {
     Vector2d other = (Vector2d) obj;
     eq = this.getX() == other.getX() &&
          this.getY() == other.getY();
   }
   return eq;
}
```
This version always works.

```
@Override public boolean equals(Object obj) 
{
   boolean eq = false;
   if (obj == this) { 
     eq = true; 
  }
   else if (obj != null && this.getClass() == obj.getClass()) {
     Vector2d other = (Vector2d) obj;
     eq = Double.compare(this.getX(), other.getX()) == 0 &&
          Double.compare(this.getY(), other.getY()) == 0;
   }
   return eq;
}
```
- The issue here is quite subtle
- If you use == to compare the coordinates then

```
Vector2D u = new Vector2D(0.0 / 0.0, 1.0); // (NaN, 1.0)
Vector2D v = new Vector2D(u); // (NaN, 1.0)
boolean eq = u.equals(v);
```
#### **eq** will be **false** because **NaN == NaN** is always **false**

- NaN means "not a number" and is used to represent a mathematically undefined number
	- Such as occurs when you divide zero by zero
	- The behavior of NaN is defined in the IEEE 754 standard for floating point arithmetic (i.e., this is not just a Java issue)

• If you use == to compare the coordinates then all hash based collections and all sets will behave strangely with vectors having NaN as a component

```
Set<Vector2D> set = new HashSet<Vector2D>();
Vector2D u = new Vector2D(0.0 / 0.0, 1.0); // (NaN, 1.0)
Vector2D v = new Vector2D(u); (NaN, 1.0)
set.add(u);
set.add(v);
System.out.println(set.size()); // prints 2
```
- Sets are supposed to reject duplicate elements but there are 2 identical vectors in **set**
	- Occurs because **Set** uses **equals** to check for duplicates

• If you use **Double.compare** to compare the coordinates then

```
Vector2D u = new Vector2D(0.0 / 0.0, 1.0); // (NaN, 1.0)
Vector2D v = new Vector2D(u); (NaN, 1.0)
boolean eq = u.equals(v);
```
**eq** will be **true** because **Double.compare** is implemented to allow for equality of **NaN**

- Checking for equality of **NAN** can be useful when trying to track down errors in computations
- Also the hash based collections and sets will work as expected

• There is a side effect of using **Double.compare** to compare the coordinates

```
Vector2D u = new Vector2D(0.0, 1.0); // (0.0, 1.0)
Vector2D v = new Vector2D(-0.0, 1.0); // (-0.0, 1.0)
boolean eq = u.equals(v);
```
**eq** will be **false** because **Double.compare** considers 0.0 and -0.0 to be unequal

– Can you see how to implement equals to allow for equality of **NaN** and equality of 0.0 and -0.0?

- The real issue here is that floating point arithmetic is tricky and affects every programming language
- A good starting point for learning more about some of the issues involved

– <http://floating-point-gui.de/>

# Observe That...

- $\blacktriangleright$  Instead of directly using the attributes, we use accessor methods where possible
	- ▶ This reduces code duplication, especially if accessing an attribute requires a lot of code
	- $\blacktriangleright$  This gives us the possibility to change the representation of the attributes in the future
		- As long as we update the accessor methods (but we would have to do that anyway to preserve the API)
	- For example, instead of two attributes **<sup>x</sup>** and **y**, we might want to use an array or some sort of **Collection**
- The notes [notes 2.3.1] call this *delegating to accessors*

# Observe That...

- $\blacktriangleright$  Instead of directly modifying the attributes, we use mutator methods where possible
	- ▶ This reduces code duplication, especially if modifying an attribute requires a lot of code
	- $\blacktriangleright$  This gives us the possibility to change the representation of the attributes in the future
		- As long as we update the mutator methods (but we would have to do that anyway to preserve the API)
	- For example, instead of two attributes **<sup>x</sup>** and **y**, we might want to use an array or some sort of **Collection**
- The notes [notes 2.3.1] call this *delegating to mutators*